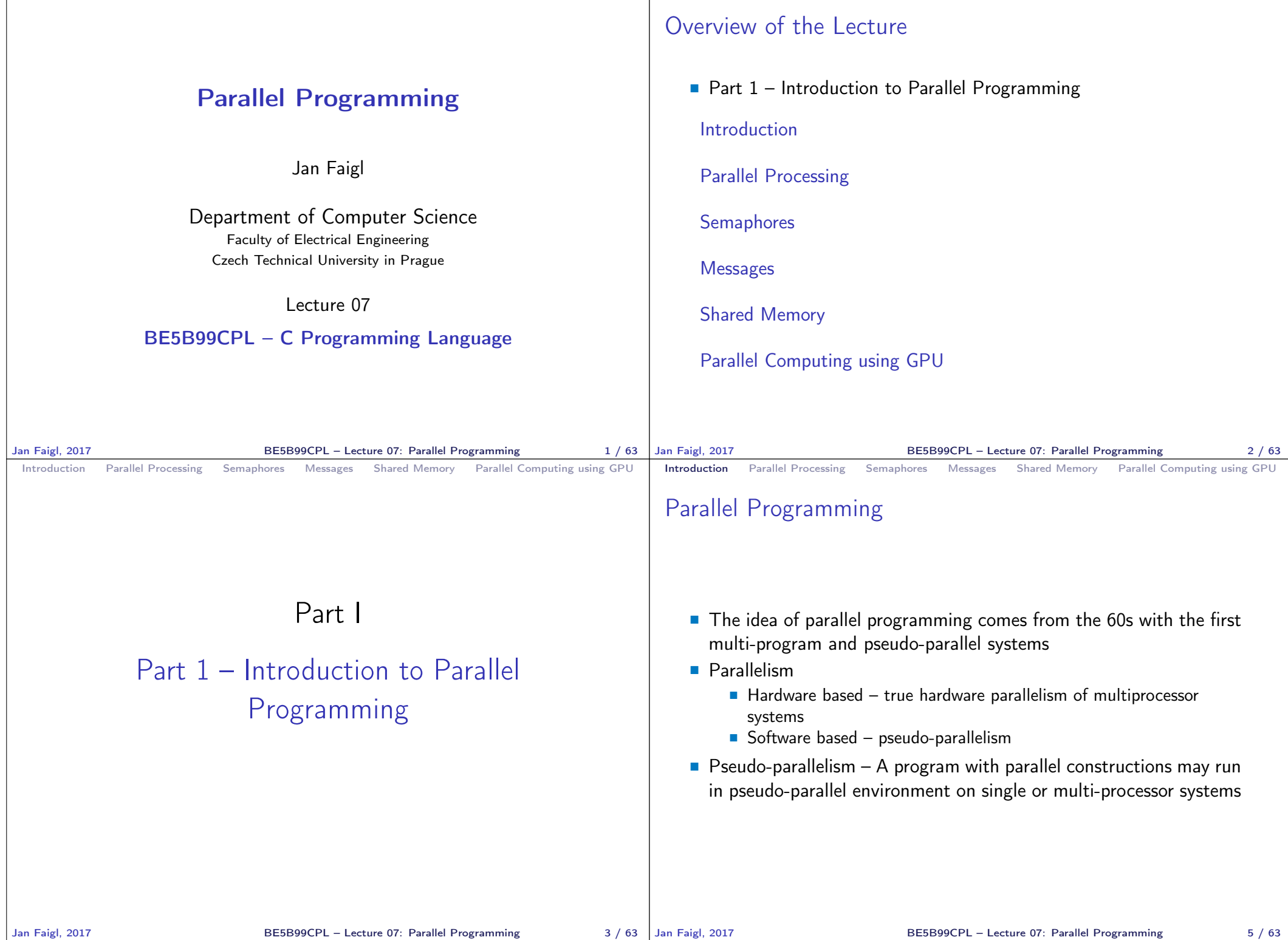

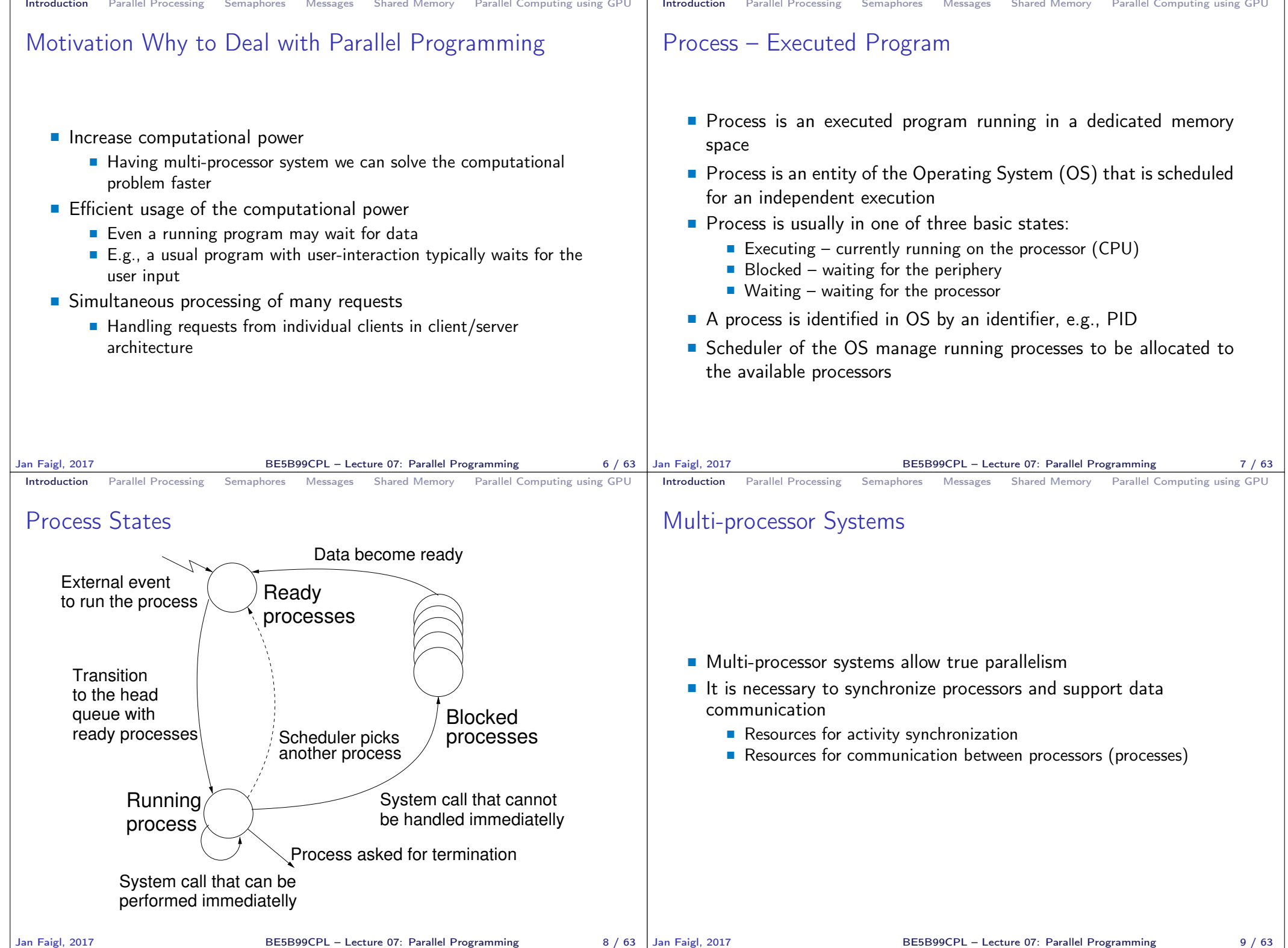

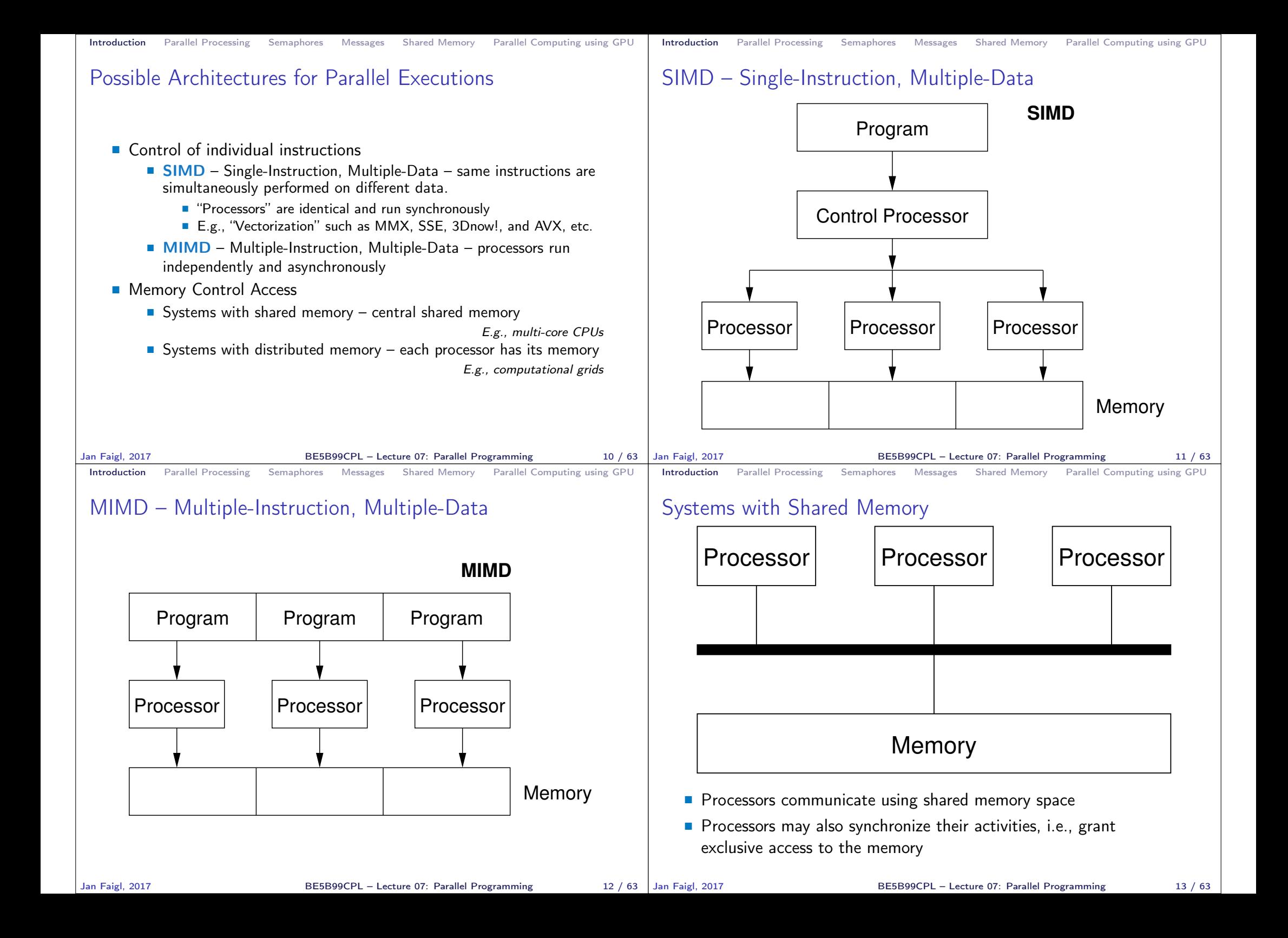

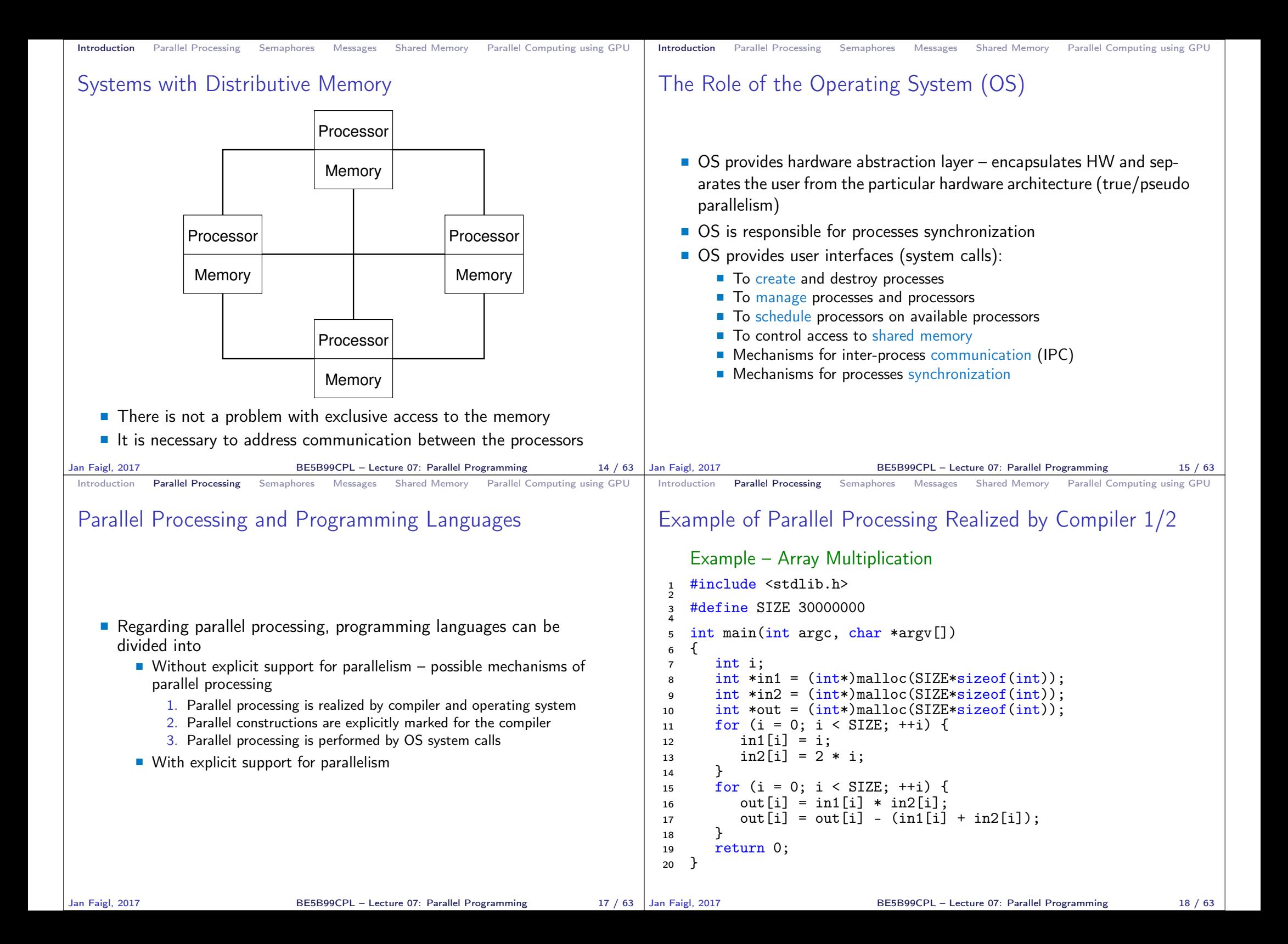

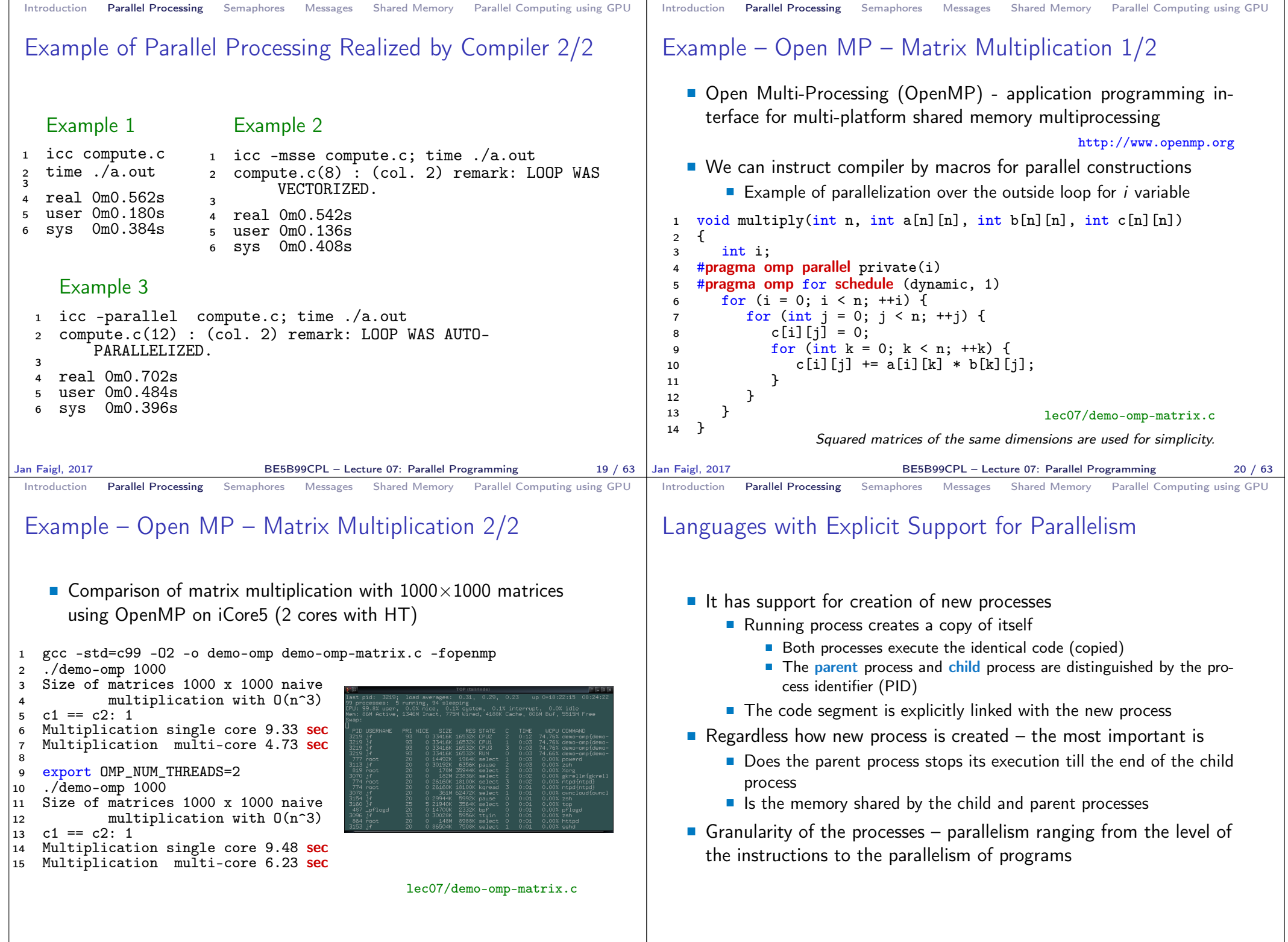

```
Introduction Parallel Processing Semaphores Messages Shared Memory Parallel Computing using GPU
 Parallelism – Statement Level
     Example – parbegin-parend block
      parbegin
        \frac{S_1}{S_2}S_2;\tilde{c}.
        S_nparend
    Statement S_1 are S_n executed in parallel
    Execution of the main program is interrupted until all statements S_1 to
       S_n are terminated
    Statement S_1 are S_n executed in parallel
      Example – doparallel
  1 for i = 1 to n doparalel {
  2 for j = 1 to n do {
  c[i, j] = 0;4 \quad \text{for } k = 1 \text{ to n do }5 \t\t c[i,j] = c[i,j] + a[i,k]*b[k,j];6 } } }
      Parallel execution of the outer loop over all i.
                                                     E.g., as the OpenMP in C
Jan Faigl, 2017 BE5B99CPL – Lecture 07: Parallel Programming 23 / 63
                                                                                       Introduction Parallel Processing Semaphores Messages Shared Memory Parallel Computing using GPU
                                                                                      Parallelism – Procedure Level
                                                                                          A procedure is coupled with the execution process
                                                                                             . . .
                                                                                            procedure P;
                                                                                             . . .
                                                                                             PID x_{pid} = newprocess(P);. . .
                                                                                            killprocess(x_{pid});
                                                                                               \blacksquare P is a procedure and x_{pid} is a process identifier
                                                                                          Assignment of the procedure/function to the process at the
                                                                                            declaration
                                                                                            PID x_{pid} process(P).
                                                                                               \blacksquare The process is created at the creation of the variable x
                                                                                               \blacksquare The process is terminated at the end of x or sooner
                                                                                                                                        E.g., Threads (pthreads) in C
                                                                                     Jan Faigl, 2017 BE5B99CPL – Lecture 07: Parallel Programming 24 / 63
 Introduction Parallel Processing Semaphores Messages Shared Memory Parallel Computing using GPU
 Parallelism – Program (Process) Level
    A new process can be only a whole program
    \blacksquare A new program is created by a system call, which creates a complete
      copy of itself including all variable and data at the moment of the
       call
      Example - Creating a copy of the process by fork system call
  _1 if (fork() == 0) {
         /* code executed by the child process */\} else \{4 /* code executed by the parent process */5 }
                                                            E.g., fork() in C
Jan Faigl, 2017 BE5B99CPL – Lecture 07: Parallel Programming 25 / 63 Jan Faigl, 2017
                                                                                       Introduction Parallel Processing Semaphores Messages Shared Memory Parallel Computing using GPU
                                                                                       Example - fork()1 #define NUMPROCS 4
                                                                                      2 for (int i = 0; i < NUMPROCS; ++i) {
                                                                                      3 pid_t pid = fork();
                                                                                      4 if (\text{pid} == 0) {
                                                                                      5 compute(i, n);
                                                                                      6 \qquad \qquad \text{exit}(0):7 } else {
                                                                                      8 printf("Child %d created\n", pid);
                                                                                      9 }
                                                                                     |10 \rangle|11 printf("All processes created\n");
                                                                                     12 for (int i = 0; i < NUMPROCS; ++i) {
                                                                                     \begin{cases} 13 \\ \text{pid\_t pid} = \text{wait}(\&r); \end{cases}|14 printf("Wait for pid %d return: %d\n",
                                                                                             pid, r);
                                                                                     \vert 15 \vert16 void compute(int myid, int n)
                                                                                     17 \quad18 printf("Process myid %d start
                                                                                     \vert19 computing\n", myid);
                                                                                     \overline{20}21 printf("Process myid %d
                                                                                     22 finished\n", myid);
                                                                                     23 } lec07/demo-fork.c
                                                                                                                                         clang demo-fork.c && ./a.out
                                                                                                                                         Child 2049 created
                                                                                                                                         Process myid 0 start computing
                                                                                                                                         Child 2050 created
                                                                                                                                         Process myid 1 start computing
                                                                                                                                        Process myid 2 start computing
                                                                                                                                         Child 2051 created
                                                                                                                                         Child 2052 created
                                                                                                                                         Process myid 3 start computing
                                                                                                                                         All processes created
                                                                                                                                         Process myid 1 finished
                                                                                                                                         Process myid 0 finished
                                                                                                                                         Wait for pid 2050 return: 0
                                                                                                                                        Process myid 3 finished
                                                                                                                                        Process myid 2 finished
                                                                                                                                         Wait for pid 2049 return: 0
                                                                                                                                         Wait for pid 2051 return: 0
                                                                                                                                         Wait for pid 2052 return: 0
                                                                                                                       Jan Faigl, 2017 BE5B99CPL – Lecture 07: Parallel Programming 26 / 63
```
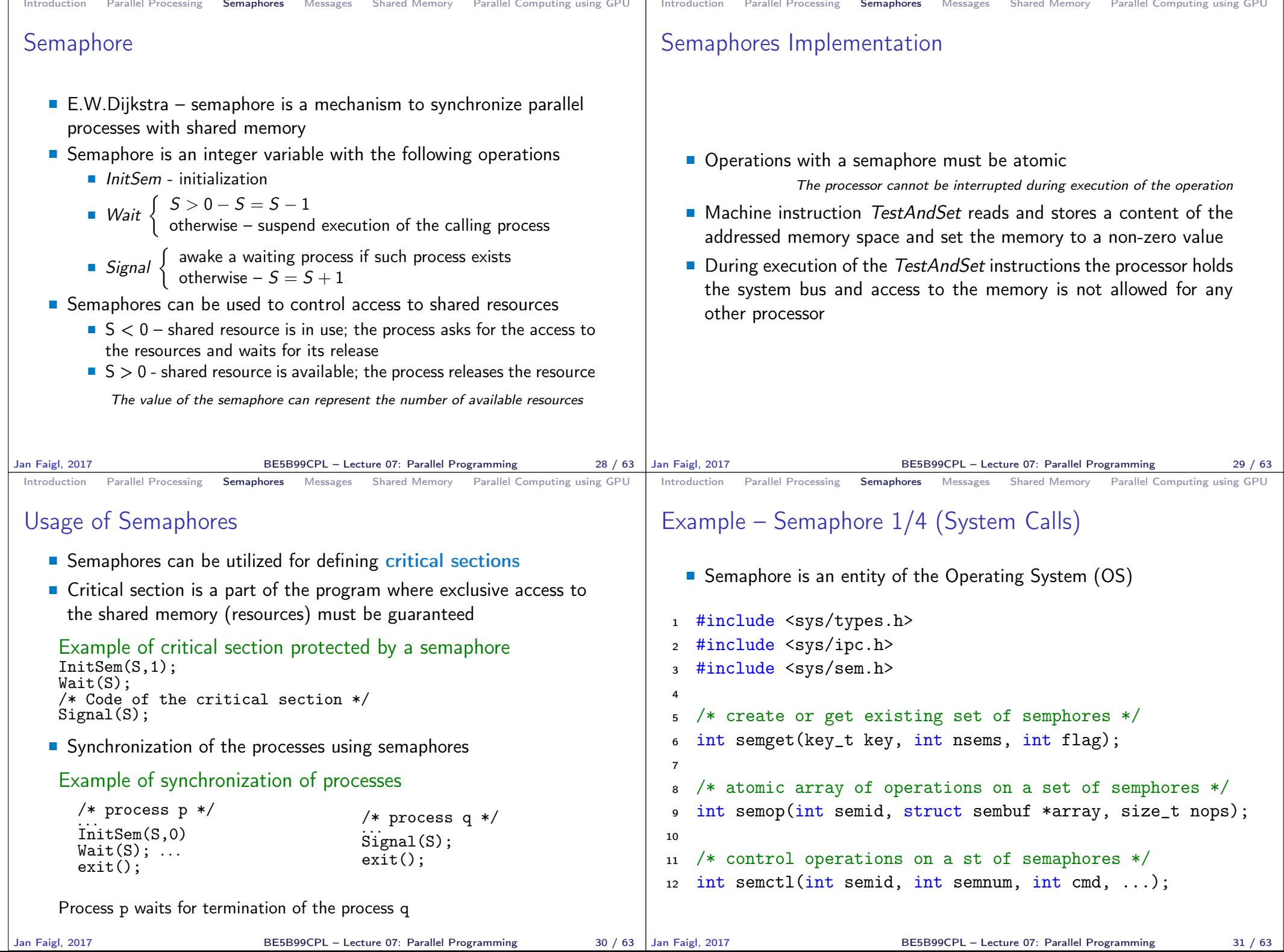

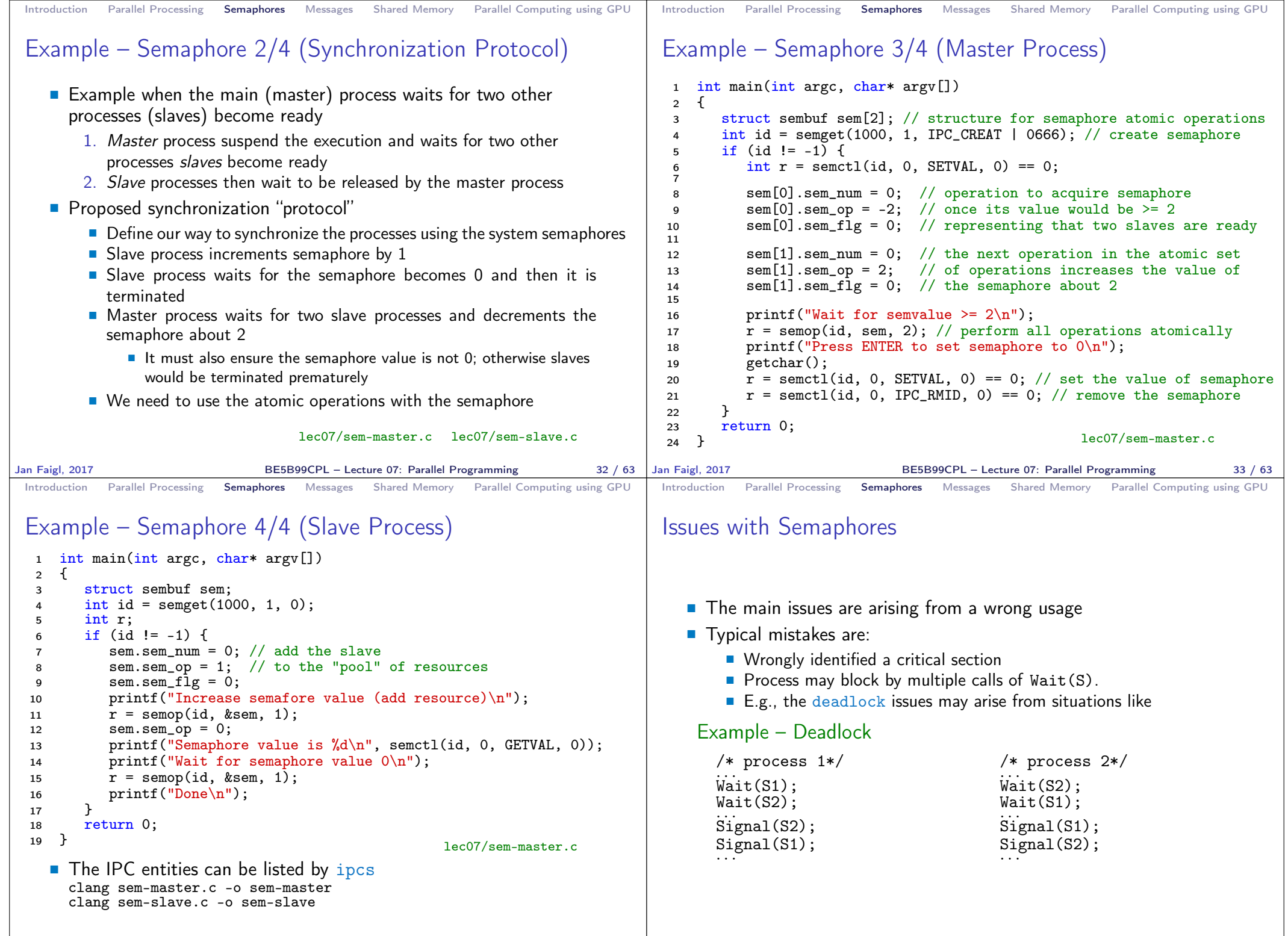

Jan Faigl, 2017 BE5B99CPL – Lecture 07: Parallel Programming 34 / 63

BE5B99CPL – Lecture 07: Parallel Programming 35 / 63

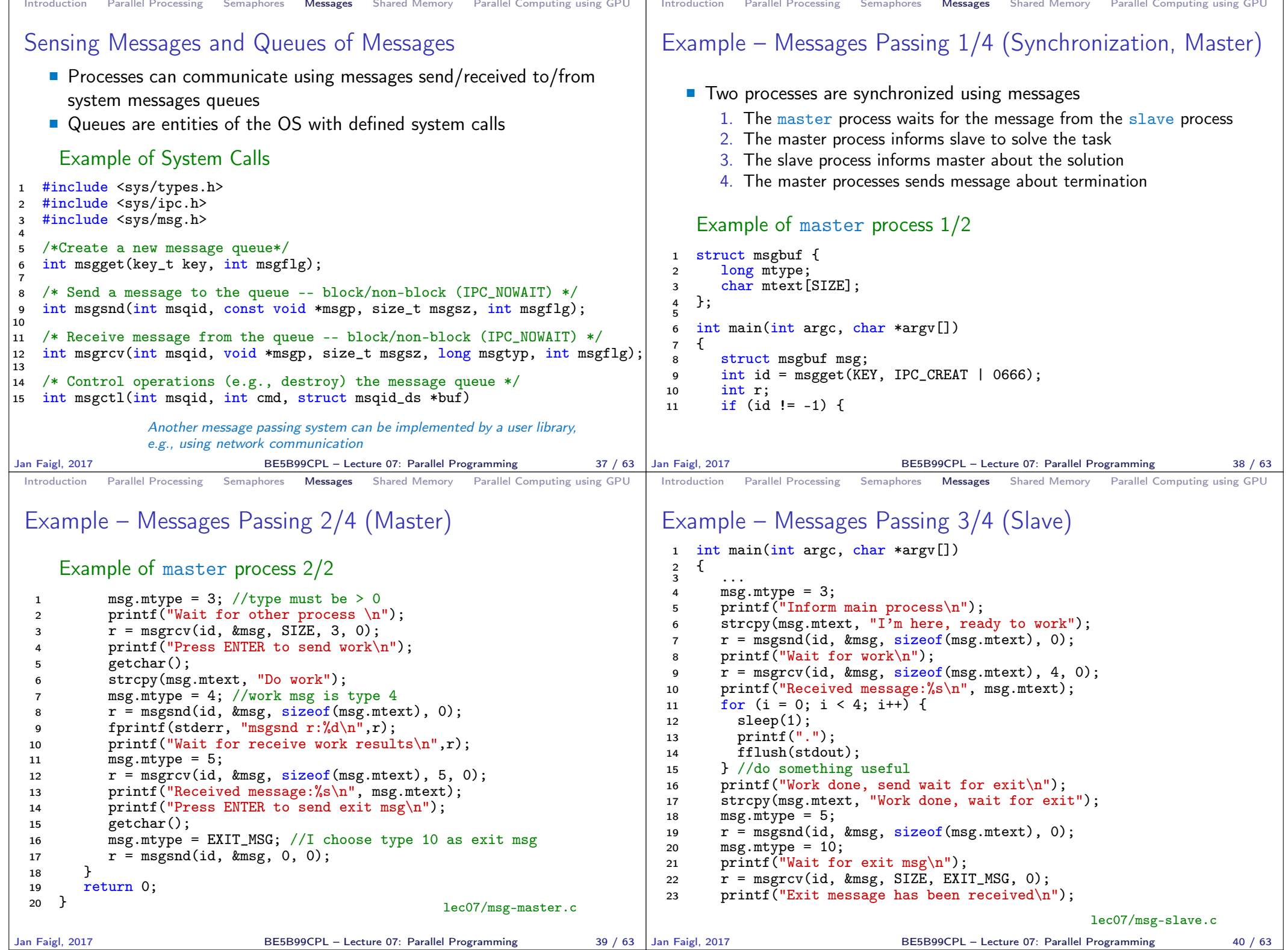

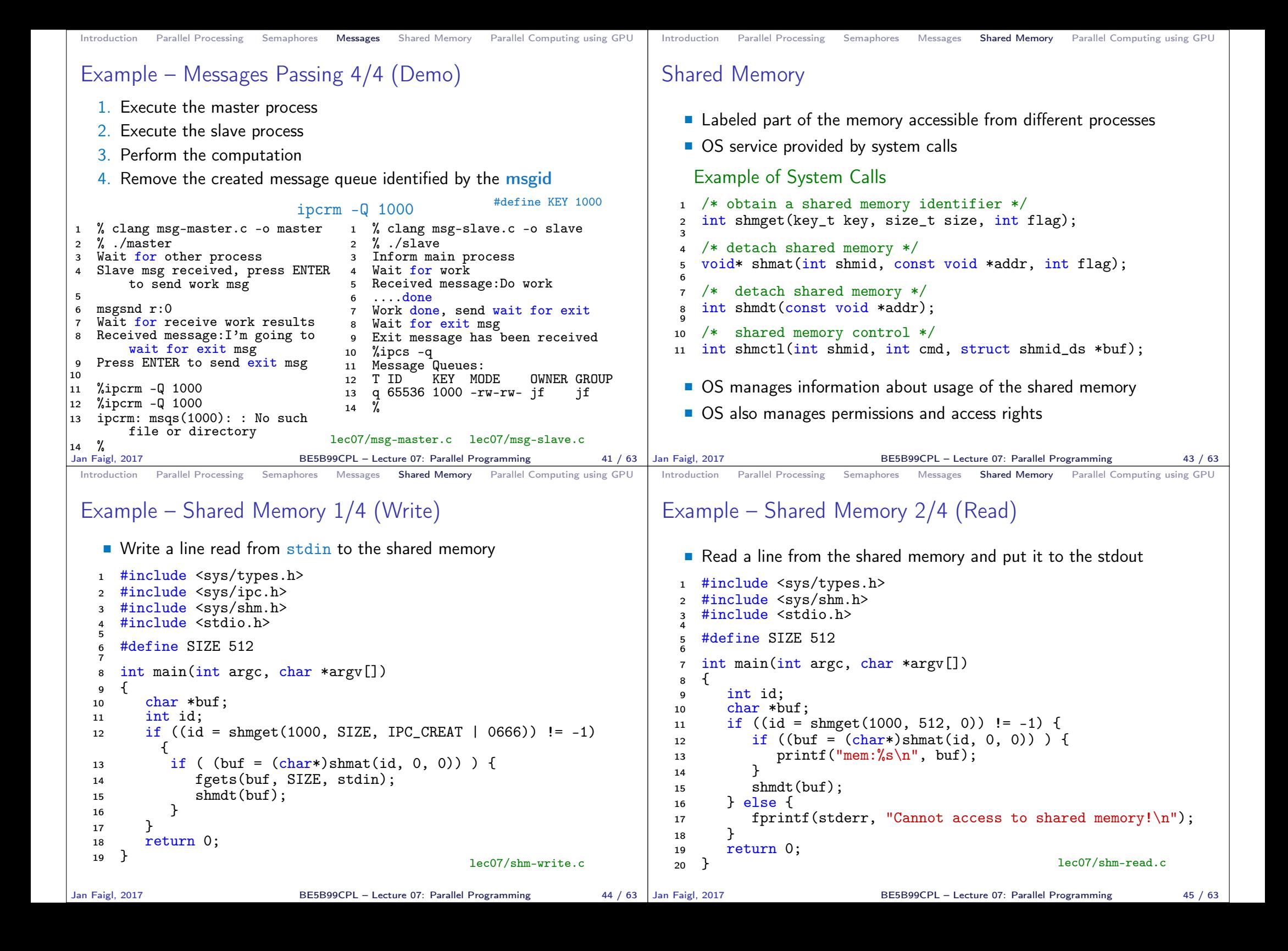

![](_page_10_Picture_375.jpeg)

![](_page_11_Picture_473.jpeg)

Jan Faigl, 2017 BE5B99CPL – Lecture 07: Parallel Programming 53 / 63

BE5B99CPL – Lecture 07: Parallel Programming 54 / 63

![](_page_12_Figure_0.jpeg)

![](_page_13_Figure_0.jpeg)

![](_page_14_Picture_75.jpeg)

## Topics Discussed

- **Introduction to Parallel Programming** 
	- I Ideas and main architectures
	- **Program and process in OS**
- **Parallel processing**
- Sychronization and Inter-Process Communication (IPC)
	- **Semaphores**
	- **Messages**
	- **Shared memory**
- **Parallel processing on graphics cards**
- Next: Multithreading programming

Jan Faigl, 2017 BE5B99CPL – Lecture 07: Parallel Programming 63 / 63